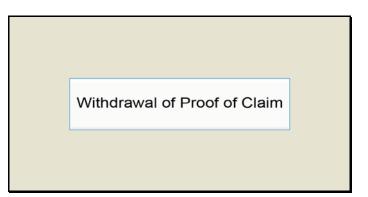

Slide 1 Text Captions: Withdrawal of Proof of Claim

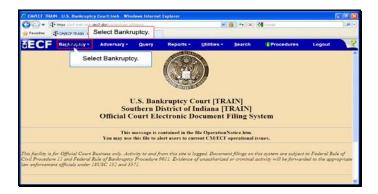

Slide 2 Text Captions: Select Bankruptcy. Select Bankruptcy.

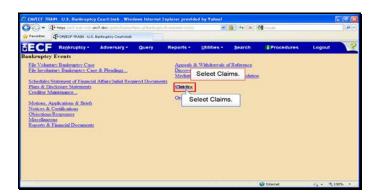

Slide 3 Text Captions: Select Claims. Select Claims.

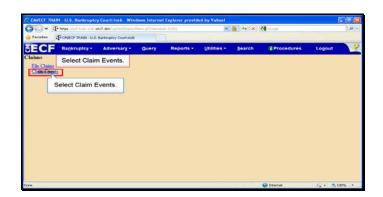

Text Captions: Select Claim Events.

Select Claim Events.

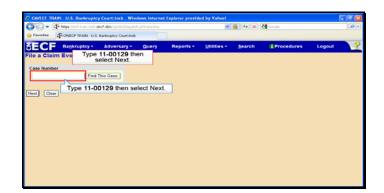

Text Captions: Type 11-00129 then select Next.

Type 11-00129 then select Next.

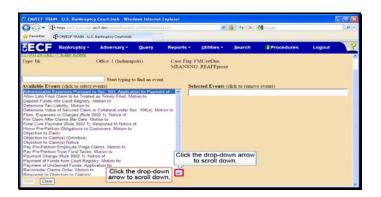

Text Captions: Click the drop-down arrow to scroll down.

Click the drop-down arrow to scroll down.

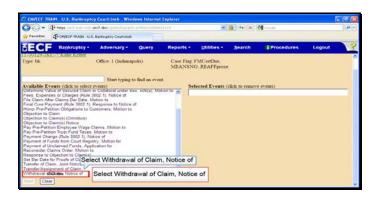

Text Captions: Select Withdrawal of Claim, Notice of Select Withdrawal of Claim, Notice of

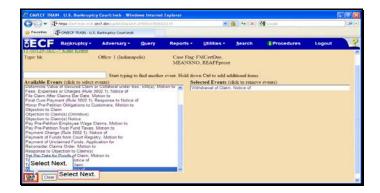

Slide 8 Text Captions: Select Next. Select Next.

| 💬 = 🖓 henne lived to an  | unit and devisions the based   |          |                                         | 🗢 🔒 🚧 🗶  | 🛃 Gregle   |        | .0 |
|--------------------------|--------------------------------|----------|-----------------------------------------|----------|------------|--------|----|
| Favorites T- CM/ECF TRAD | 4 - U.S. Banknaptcy Court-Inob |          |                                         |          |            |        |    |
| ECF Bankrupte            | y - Adversary -                | Query Re | ports - Utilities                       | • Search | Procedures | Logout | 3  |
| e a Claim Event:         |                                |          |                                         |          |            |        |    |
| 00129-JKC-7 Katie Kritt  |                                |          |                                         |          |            |        |    |
| pe: ble                  | Office: 1 (Indinon             |          | ase Flag FMCertDoc,<br>IEANSNO, REAFFpr |          |            |        |    |
| Select Next.             | 5).                            |          |                                         |          |            |        |    |
|                          | p).                            |          |                                         |          |            |        |    |
| Clear                    |                                |          |                                         |          |            |        |    |
| Select Next.             |                                |          |                                         |          |            |        |    |
| Select Heat.             |                                |          |                                         |          |            |        |    |
|                          |                                |          |                                         |          |            |        |    |
|                          |                                |          |                                         |          |            |        |    |
|                          |                                |          |                                         |          |            |        |    |
|                          |                                |          |                                         |          |            |        |    |

Slide 9 Text Captions: Select Next. Select Next.

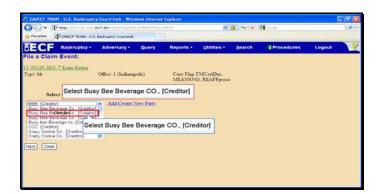

Text Captions: Select Busy Bee Beverage CO., [Creditor]

Select Busy Bee Beverage CO., [Creditor]

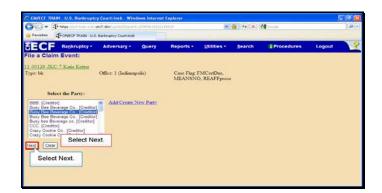

Slide 11 Text Captions: Select Next. Select Next.

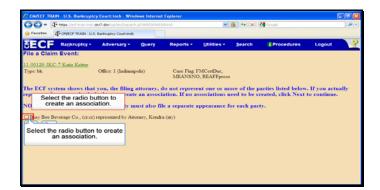

Text Captions: Select the radio button to create an association.

Select the radio button to create an association.

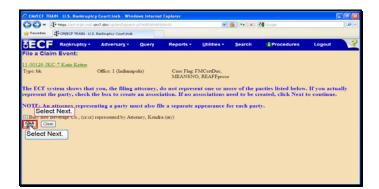

Slide 13 Text Captions: Select Next. Select Next.

| <b>G</b> - 1     | https://wit-train.euto. | erc?.don/ai-ti-/Chapate |            |            | 2                           | 🎒 🔸 🗶  | 🚰 Gaogle   |        | .0. |
|------------------|-------------------------|-------------------------|------------|------------|-----------------------------|--------|------------|--------|-----|
| 🙀 Favoritas 👔    | CONTECT TRADE U.S       | Banimatoy Courtando     |            |            |                             |        |            |        |     |
| SECF             | Bankruptcy +            | Adversary -             | Query      | Reports •  | Utilities *                 | Search | Procedures | Logout | 3   |
| File a Claim     | Event:                  |                         |            |            |                             |        |            |        |     |
| 11-00129-JKC     | 7 Katie Kritter         |                         |            |            |                             |        |            |        |     |
| Type: bk         |                         | Office: 1 (Indiana)     | polis)     |            | FMCertDue,<br>O, REAFFprose |        |            |        |     |
|                  |                         |                         |            | STEPL-SOLA | o, ident r prose            |        |            |        |     |
|                  |                         | Sel                     | lect Brows | 99         |                             |        |            |        |     |
| Filename         |                         |                         | Cor Bronn  |            |                             |        |            |        |     |
| http://www.to.to | Decement: (1)           | No O Yer Select         | 1          |            |                             |        |            |        |     |
|                  |                         | Select                  | t Browse.  | J.         |                             |        |            |        |     |
| Next Clear       |                         |                         |            |            |                             |        |            |        |     |
|                  |                         |                         |            |            |                             |        |            |        |     |
|                  |                         |                         |            |            |                             |        |            |        |     |
|                  |                         |                         |            |            |                             |        |            |        |     |
|                  |                         |                         |            |            |                             |        |            |        |     |

Slide 14 Text Captions: Select Browse. Select Browse.

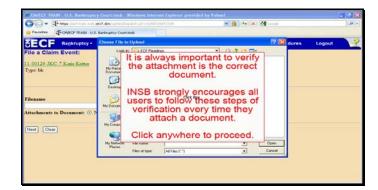

Text Captions: It is always important to verify the attachment is the correct document.

INSB strongly encourages all users to follow these steps of verification every time they attach a document.

Click anywhere to proceed.

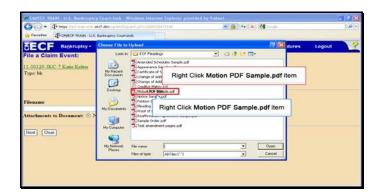

Text Captions: Right Click Motion PDF Sample.pdf item

Right Click Motion PDF Sample.pdf item

| Favortes Former mush u.s.                                               | 07-deving-lengton-Chapteries 401 (1909/07):472 (1999) 👻 🔒 (1997) 🗶 🖓 Goorden<br>antimativy Countineds                                                                                                    | 0    |
|-------------------------------------------------------------------------|----------------------------------------------------------------------------------------------------|------|
| SECF Bankruptcy -                                                       | Choose File to Upload 🛛 🕅 🔯 dures 🛛 Lo                                                                                                    | gout |
| File a Claim Event:<br>11.00129. <u>JKC 7 Katie Kritter</u><br>Type: bk | Losin C 17 Passage  C 18 Passage C 18 Passage C 18 Passag     |      |
| Filename<br>Attachments to Document: O N                                | Draw Select the Open with Adobe<br>Mo Doumers<br>Mo Country Control Address and Address and Ad |      |
| Next Clear                                                              | Me Network Far new Send To Down Conne Car Care Care                                                                                                    |      |
|                                                                         | Cevity Carlos Carlos Ca     |      |

Text Captions: Select the Open with Adobe Acrobat X menu item.

Select the Open with Adobe Acrobat X menu item.

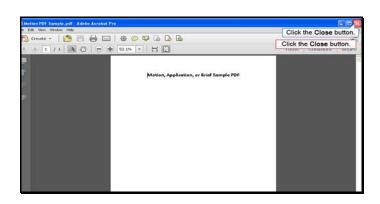

Slide 18 Text Captions: Click the Close button.

Click the Close button.

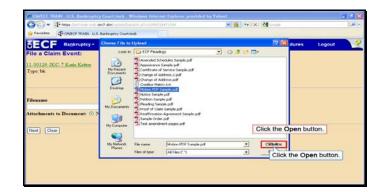

Text Captions: Click the Open button.

Click the Open button.

| CAULCE TRAIN U.S. Bankrupt     | of a restrict the state of a state of a state |              | 100                         | and the second |               | 1      |     |
|--------------------------------|-----------------------------------------------|--------------|-----------------------------|----------------|---------------|--------|-----|
|                                | . dr.c7. day, hig-hard Chip-arch, p1704403    |              |                             | 6 4 ×          | Google Google |        | - 9 |
| Favorites - CONTECT TRAIN U.   | S. Banknaptcy Court-Insb                      |              |                             |                |               |        |     |
| ECF Bankruptcy -               | Adversary - Que                               | ry Reports - | Utilities *                 | Search         | Procedures    | Logout |     |
| ile a Claim Event:             |                                               |              |                             |                |               |        |     |
| 1.00129 JKC 7 Katie Kritter    |                                               |              |                             |                |               |        |     |
| ype: bk                        | Office: 1 (Indianapolis)                      |              | FMCertDue,<br>O, REAFFprose | (              |               |        |     |
| ilename                        |                                               |              |                             |                |               |        |     |
| Data Traning Attomey Traning & |                                               |              |                             |                |               |        |     |
| Select Next.                   | No O Yes                                      |              |                             |                |               |        |     |
| Clear                          |                                               |              |                             |                |               |        |     |
| Select Next                    |                                               |              |                             |                |               |        |     |
|                                |                                               |              |                             |                |               |        |     |
|                                |                                               |              |                             |                |               |        |     |
|                                |                                               |              |                             |                |               |        |     |
|                                |                                               |              |                             |                |               |        |     |

Slide 20 Text Captions: Select Next. Select Next.

| CM/TCF TRAIN U.S. Bankruptcy Court:Insb Windows                                                                                                    | Internet Explore     | ir provided by Yahool                                                             |                                                                                                    |            |        | - 🖻 🔛    |
|----------------------------------------------------------------------------------------------------|----------------------|-----------------------------------------------------------------------------------|----------------------------------------------------------------------------------------------------|------------|--------|----------|
| 🗩 🕞 📲 Hesse Unit train outs arct day instanting and shire                                                                                                    |                      |                                                                                   | 🖌 🕫 🗶 🚮                                                                                                    | Google     |        | <i>.</i> |
| Favorites - ChillECF TEADI - U.S. Banknaptcy Court-Inde                                                                                                    |                      |                                                                                   |                                                                                                    |            |        |          |
| ECF Bankruptcy - Adversary - Q                                                                                                    | uery Rep             | orts - Utilities -                                                                | Search                                                                                                    | Procedures | Logout | 3        |
| ile a Claim Event:                                                                                                    |                      |                                                                                   |                                                                                                    |            |        | 1        |
| 1-00129-JKC-7 Katie Kritter                                                                                                    |                      |                                                                                   |                                                                                                    |            |        |          |
| vpc bk Office: 1 (Indianap                                                                                                    |                      | Case Flag: FMCertl                                                                | Deve                                                                                                    |            |        |          |
| ipe on courte i (assump                                                                                                    |                      | MEANSNO, REAL                                                                     |                                                                                                    |            |        |          |
|                                                                                                    |                      |                                                                                   |                                                                                                    |            |        |          |
|                                                                                                    |                      |                                                                                   |                                                                                                    |            |        |          |
| Select claim(z) from list                                                                                                    |                      |                                                                                   |                                                                                                    |            |        |          |
| Select claim(z) from list                                                                                                    |                      |                                                                                   |                                                                                                    |            |        |          |
| laims Selected                                                                                                    | Ciett                | n I Januari cinta                                                                 | and Dave Bla                                                                                                    |            |        |          |
|                                                                                                    | Cian<br>10           | er # .##eouver clock<br>\$400.000                                                 |                                                                                                    |            |        |          |
| laims Selected                                                                                                    |                      |                                                                                   | 0.00 08:03/2011                                                                                                    |            |        |          |
| lains Selected.<br>Select crazy cookie company<br>cc (42<br>razy cookie company (42198) Claim #9.<br>razy cookie company (42199)                                                                                                    |                      | \$400,000                                                                         | 00 08:03:2011                                                                                                    |            |        |          |
| lains Selected.<br>Select crazy cookie company<br>(42198) Claim #9.<br>razy cookie company<br>(41189) caim #9.<br>razy cookie company<br>(41189) caim                                                                                                    | 10<br>3<br>lck Box 9 | \$400,000<br>\$3,333,333<br>\$333                                                 | 0.00 08:03:2011<br>0.00 08:03:2011<br>0.00 08:03:2011                                                                                                    |            |        |          |
| lains Selected.<br>Vedinar as Select crazy cookie company<br>co (42<br>racy cookie company (42198) Claim #9.<br>racy cookie company (42197)                                                                                                    | 10<br>3<br>lck Box 9 | \$400,000<br>\$3,333,333<br>\$333                                                 | 00 08-03-2011<br>00 08-03-2011<br>00 08-03-2011<br>00 08-03-2011                                                                                                    |            |        |          |
| lans Selected:<br>Select crazy cookie company<br>cc (42198) Claim #9.<br>razy cookie company (4/186)<br>razy cookie company (4/186)<br>CC (47)<br>Select crazy cookie company (4/186)<br>CC (47)<br>Select crazy cookie company (4/186)<br>Select crazy cookie company (4/186)<br>Select crazy cookie | 10<br>3<br>lck Box 9 | \$400,000<br>\$3,333,333<br>\$333<br>\$100                                        | 00 08:03:2011<br>00 08:03:2011<br>00 08:03:2011<br>00 08:03:2011<br>00 08:03:2011                                                                                                    |            |        |          |
| lam Selected<br>Select crazy cookie company<br>cc (12) (42198) Claim #9.<br>Tary coler company (42199)<br>rang coler company (42199)<br>ca<br>Select crazy cookie company (421                                                                                                    | 10<br>3<br>lck Box 9 | \$400,000<br>\$3,333,333<br>\$333<br>\$100<br>\$100<br>\$533                      | 00 08-03-2011<br>00 08-03-2011<br>00 08-03-2011<br>00 08-03-2011<br>00 08-03-2011<br>00 08-03-2011<br>00 08-03-2011                                                                                                    |            |        |          |
| taans Selectot.<br>Select crazy cookie company<br>(42198) Claim #9.<br>Tary cooker company (4196)<br>Tary cooker company (4196)<br>Carrier Cooker company (4197)                                                                                                    | 10<br>3<br>lck Box 9 | \$400,000<br>\$3,333,333<br>\$333<br>\$333<br>\$100<br>\$533<br>\$333<br>\$333    | 00 08-03-2011<br>00 08-03-2011<br>00 08-03-2011<br>00 08-03-2011<br>00 08-03-2011<br>00 08-03-2011<br>00 08-03-2011<br>00 08-03-2011                                                                                                    |            |        |          |
| Select caracy cookie company<br>(42198) Claim #9.           Taxo cookie company<br>razo cookie company<br>(41189)         Carac<br>cookie company<br>(41197)           Select crazy cookie company (421<br>razo cookie company<br>razo cookie company<br>(41197)         Carac<br>carac<br>cookie company<br>(41197)                                                                                                    | 10<br>3<br>lck Box 9 | \$100,000<br>\$3,333,533<br>\$333<br>\$100<br>\$533<br>\$533<br>\$533<br>\$10,500 | 00         08/03/2011           00         08/03/2011           00         08/03/2011           00         08/03/2011           00         08/03/2011           00         08/03/2011           00         08/03/2011           00         08/03/2011           00         08/03/2011           00         08/03/2011           00         08/03/2011 |            |        |          |

Text Captions: Select crazy cookie company (42198) Claim #9.

Select crazy cookie company (42198) Claim #9.

| Print         Control (CS) Bangary (CAURD No. Bangary (CAURD No. Bangary (CAURD No. Bangary (CAURD No. Bangary (CS))         Case Flag FMC/retDar. MEANSNO, REAPFprox         Logout           Light232-27,CC-7, Keith Kenner         Officer 1 (Indianapolis)         Case Flag FMC/retDar. MEANSNO, REAPFprox         Logout           Light232-27,CC-7, Keith Kenner         Officer 1 (Indianapolis)         Case Flag FMC/retDar. MEANSNO, REAPFprox         Logout           Type Ide         Officer 1 (Indianapolis)         Case Flag FMC/retDar. MEANSNO, REAPFprox         Logout           Creature name         Claims # denome claimed         Dars /India         Creature name         Dars /India           Creature name         Claims # denome claimed         Dars /India         Stature / Dars /India         Creature name         Creature name         Dars /India           Creature name         (2118)         10         \$400,000,00         00.00,001         Creature name         Creature name         Creature name         Case Flag FMC/retDar. MEANSON (REAPFproxe           Creature name         Claims # denome claimed         Dars /India         Creature name         Creature name         Claims # denome claimed         Dars /India           Creature name         Claims # denome claimed         10         \$400,000,00         00.00,001         Creature name         Creature name         Claims # denome claimed | Cool - Present of the extract device to Cool and a contractor | (707967   | × 6            | **  ×   🚮 🛛 | seder .    |        | 0 |
|----------------------------------------------------------------------------------------------------|---------------------------------------------------------------|-----------|----------------|-------------|------------|--------|---|
| Construction         Case Fage FMC/entDue,<br>MEANSNO, REAPFproze           Select calamit/s from list         Case Fage FMC/entDue,<br>MEANSNO, REAPFproze           Select calamit/s from list         Case Fage FMC/entDue,<br>MEANSNO, REAPFproze           Confine name<br>construction from         Class #         denound calaming         Date filed           Confine name<br>construction from         10         5400,000,00         060,0201<br>construction           Confine name<br>construction from         0         5400,000,00         060,0201<br>construction<br>construction                                                                                                    |                                                               | Desertes  | -              |             |            |        |   |
| Type Init         Office: 1 (Indiamapolis)         Case Fage FAIC:entDue, MEANSON, REAPProve           Subject cataminity from fitar         MEANSON, REAPProve         MEANSON, REAPProve           Confine mem         6         54000, 000, 000, 000, 000, 000, 000, 000                                                                                                    | SECF sankrupicy adversary goery                               | Reports • | Unimes • St    | iaren (     | Procedures | Logour |   |
| Chains Selected:         9           Orniture mane         Clainer #         Amount clained         Dary (2011)           cere (42190)         10         \$400,000,00         06.01,001           crange cookine company         (42180)         3         \$51,333,333,60         08.02,2011           crange cookine company         (42180)         #         \$53,336,00         08.02,2011           crange cookine company         (42181)         3         \$10,000,00         08.02,2011           crange cookine company         (42181)         4         \$53,330,00         08.02,2011           crange cookine company         (42181)         7         \$10,500,00         08.02,2011           crange cookine company         (42181)         7         \$10,500,00         08.02,2011           crange cookine company         (42181)         7         \$10,500,00         08.02,2011                                                                                                    |                                                               |           |                |             |            |        |   |
| Ordinar name         Chain #         Jensure Calation         Data / Intel           0cc         10         5400,000,00         00.00,001         00.00,001         00.00,001         00.00,001         00.00,001         00.00,001         00.00,001         00.00,001         00.00,001         00.00,001         00.00,001         00.00,001         00.00,001         00.00,001         00.00,001         00.00,001         00.00,001         00.00,001         00.00,001         00.00,001         00.00,001         00.00,001         00.00,001         00.00,001         00.00,001         00.00,001         00.00,001         00.00,001         00.00,001         00.00,001         00.00,001         00.00,001         00.00,001         00.00,001         00.00,001         00.00,001         00.00,001         00.00,001         00.00,001         00.00,001         00.00,001         00.00,001         00.00,001         00.00,001         00.00,001         00.00,001         00.00,001         00.00,001         00.00,001         00.00,001         00.00,001         00.00,001         00.00,001         00.00,001         00.00,001         00.00,001         00.00,001         00.00,001         00.00,001         00.00,001         00.00,001         00.00,001         00.00,001         00.00,001         00.00,001         00.00,001         00.00,001         00.00,                                                                                | Select claim(s) from list                                     |           |                |             |            |        |   |
| ccc         (42180)         10         5400.000.00         00.00.001           cccc         cccc         51.031.031.00         0400.0001         050.0011           cccc         cccc         51.031.031.00         0400.0011         050.0011           cccc         cccc         51.031.031.00         0400.0011         050.0011           cccc         cccc         51.031.031.00         0400.0011         050.0011           cccc         cccc         cccc         040.0011         0400.0011           cccc         cccc         cccc         040.0011         0400.0011           cccc         cccc         cccc         040.0011         0400.0011           cccc         cccc         cccc         040.0011         0400.0011           cccc         cccc         cccc         040.0011         0400.0011           cccc         cccc         cccc         cccc         040.0011           cccc         cccc         cccc         cccc         040.0011           cccc         cccc         cccc         cccc         040.0011           cccc         cccc         cccc         cccc         cccc           cccc         ccccc         cccc         ccccc <td></td> <td></td> <td></td> <td></td> <td></td> <td></td> <td></td>                                                                                                    |                                                               |           |                |             |            |        |   |
| ccc         (42196)         10         5400,000,00         600,001           cccc         (42196)         3         51,31,333,00         610,00,001           cccc         (42196)         3         51,31,333,00         610,00,001           cccc         (42196)         8         5333,00         610,00,001           cccc         (42196)         8         5333,00         610,00,001           cccc         (42196)         3         510,000         640,00,001           cccc         (42197)         4         513,30,00         610,00,001           cccc         (42197)         6         533,30,00         610,00,001           cccc         (42197)         8         533,30,00         610,00,001           cccc         (42197)         7         510,500,00         60,00,001           cccc         (42197)         7         510,500,00         60,00,001                                                                                                    | Oradiur neme                                                  | Cluim #   | Amount claimed | Date filed  |            |        |   |
| Casey condition compares         (42189)         9         5333.00         08.02.0211           Crany Condition Comparey         (42162)         5         5100.00         08.02.0211           Crany Condition Comparey         (42163)         4         5133.00         08.02.0211           Crany Condition Comparey         (42163)         4         5133.00         08.02.0211           Crany Condition Comparey         64         513.30.00         08.02.0211           Crany Condition Comparey         64         513.00.00         08.02.0211           Crany Condition Comparey         64         513.00.00         08.02.0211                                                                                                    | eec (42196)                                                   | 10        | \$400,000,00   | 08/03/2011  |            |        |   |
| crasp volice company         (4102)         9         \$100000         0800001           Crasp Codise Company         (42103)         4         \$533.00         0800.2011           crasp volice company         (42104)         4         \$533.00         0800.2011           crasp volice company         (42104)         8         \$533.00         0800.2011           crasp volice Crashing Camp (42107)         7         \$510,500.00         0800.2011           assess,         (42104)         7         \$510,500.00         0800.2011                                                                                                    | crazy cookie company (42189)                                  | 3         | \$3,333,333.00 | 08-03/2011  |            |        |   |
| Crazy Codis Company         (42193)         4         5533.00         08.03.2011           crazy Codis Company         (42197)         8         5333.00         08.03.2011           Crazy Codis Creditor Calamis Cash LLC         (42191)         7         510.000         08.03.2011           man,         (4210)         6         \$7,500.00         08.03.2011                                                                                                    | ctary cookie company (42189)                                  | 9         | \$333.00       | 08/03/2011  |            |        |   |
| cmay codulo company (42197) 8 5333.00 08:03:001<br>Crany Codels Creditor Claim Cash LLC (42191) 7 510.500.00 60:03:001<br>mass, (42195) 6 57.500.00 66:03:001                                                                                                    | crazy cookie company (42192)                                  | 3         | \$100.00       | 08/03/2011  |            |        |   |
| Crazy Cookie Creditor Claims Cash LLC (42191)         7         \$10,500.00         08.03.2011           name, (42198)         6         \$7,500.00         08.03.2011                                                                                                    | Crazy Cookie Company (42193)                                  | 4         | \$533.00       | 08-03-2011  |            |        |   |
| name, (42198) 6 \$7,500.00 08-03-2011                                                                                                    | crazy cookie company (42197)                                  | 8         | \$333.00       | 08 03 2011  |            |        |   |
|                                                                                                    | Crazy Cookie Creditor Claims Cash LLC (42191)                 | 7         | \$10,500.00    | 08-03-2011  |            |        |   |
| name (42194) 2 \$1,100.00 08.03/2011                                                                                                    | name, (42108)                                                 | 6         | \$7,500.00     | 08-03/2011  |            |        |   |
|                                                                                                    | nam: (42194)                                                  | 2         | \$1,100.00     | 08/03/2011  |            |        |   |
| 1 5523.23 06.15.2011<br>Select Next.                                                                                                    |                                                               | 1         | \$523.23       | 06/15/2011  |            |        |   |

Slide 22 Text Captions: Select Next. Select Next.

| 🗩 💬 🗢 🖓 heres livet e    | inin esti <b>erc? der</b> i si tri Dissi |           |                        |                            | 🔒 🕫 🗙       | 🛃 Google    |        | .0 |
|--------------------------|------------------------------------------|-----------|------------------------|----------------------------|-------------|-------------|--------|----|
| Favoritas                | M2N - U.S. Banknaptcy Court-Ind          |           |                        |                            |             |             |        |    |
| ECF Bankru               | ptcy • Adversary •                       | Query     | Reports •              | Utilities *                | Search      | Procedures  | Logout | 3  |
| ile a Claim Event:       |                                          |           |                        |                            |             |             |        |    |
| 1.00129 JKC 7 Katie K    | ritter                                   |           |                        |                            |             |             |        |    |
| ype: bk                  | Office: 1 (Indiana                       | ipolis)   | Case Flag I<br>MEANSNO | MCertDue,<br>D. REAFFprose |             |             |        |    |
|                          |                                          |           |                        |                            |             |             |        |    |
| locket Text: Modify as A |                                          |           |                        |                            |             |             |        |    |
|                          | f Claim #9 for crazy cool                |           |                        | 61.                        | d by Kendra | Attorney on |        |    |
| Select Next.             | Cookie Co (Attorney                      | , Kendra) |                        |                            |             |             |        |    |
| Ciear                    |                                          |           |                        |                            |             |             |        |    |
| BOR CHER                 |                                          |           |                        |                            |             |             |        |    |
| Select Next.             |                                          |           |                        |                            |             |             |        |    |
|                          |                                          |           |                        |                            |             |             |        |    |
|                          |                                          |           |                        |                            |             |             |        |    |
|                          |                                          |           |                        |                            |             |             |        |    |
|                          |                                          |           |                        |                            |             |             |        |    |
|                          |                                          |           |                        |                            |             |             |        |    |

Slide 23 Text Captions: Select Next. Select Next.

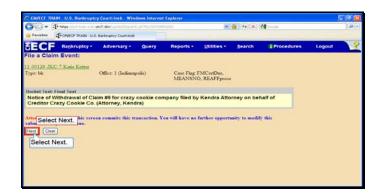

Slide 24 Text Captions: Select Next. Select Next.

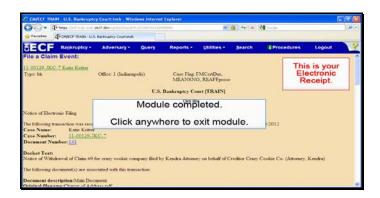

Slide 25 Text Captions: Module completed.

Click anywhere to exit module. This is your Electronic Receipt.